IBM Unica Optimize Version 8 Release 6 25. Mai 2012

# *Releaseinformationen*

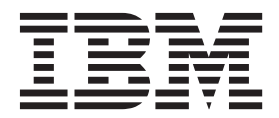

**Hinweis**

Vor Verwendung dieser Informationen und des darin beschriebenen Produkts sollten die Informationen unter ["Bemerkungen" auf Seite 11](#page-14-0) gelesen werden.

Diese Ausgabe bezieht sich auf Version 8, Release 6, Modifikation 0 von IBM UnicaOptimize und alle nachfolgenden Releases und Modifikationen, bis dieser Hinweis in einer Neuausgabe geändert wird.

Diese Veröffentlichung ist eine Übersetzung des Handbuchs *IBM Unica Optimize,t Version 8 Release 6.0, Release Notes,* herausgegeben von International Business Machines Corporation, USA

© Copyright International Business Machines Corporation 2003, 2012

Informationen, die nur für bestimmte Länder Gültigkeit haben und für Deutschland, Österreich und die Schweiz nicht zutreffen, wurden in dieser Veröffentlichung im Originaltext übernommen.

Möglicherweise sind nicht alle in dieser Übersetzung aufgeführten Produkte in Deutschland angekündigt und verfügbar; vor Entscheidungen empfiehlt sich der Kontakt mit der zuständigen IBM Geschäftsstelle.

Änderung des Textes bleibt vorbehalten.

Herausgegeben von: TSC Germany Kst. 2877 Mai 2012

## **Inhaltsverzeichnis**

### **[Systemvoraussetzungen und Kompatibi-](#page-4-0)**

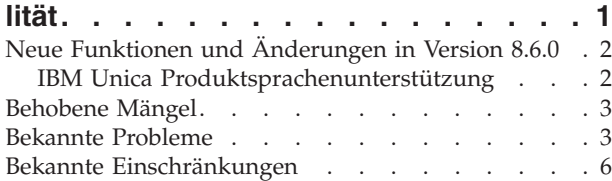

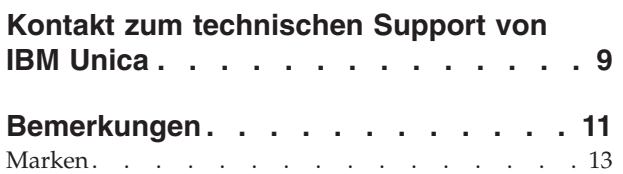

### <span id="page-4-0"></span>**Systemvoraussetzungen und Kompatibilität**

Dieser Abschnitt bietet folgende Informationen für dieses Release von IBM® UnicaOptimize:

- v Informationen zu Systemanforderungen und -kompatibilität
- Änderungen beim Support für Drittanbietersoftware

Optimize wird als Bestandteil der IBM Unica Marketing-Produktsuite betrieben.

Optimize-Version 8.6.0 erfordert Campaign 8.6.0.

Sie können eine Aktualisierung auf Optimize 8.6.0 von der Optimize-Version 7.x oder höher durchführen. Ausführliche Anweisungen finden Sie im *IBM UnicaOptimize-Installationshandbuch*.

#### **Vollständige Informationen zu Systemanforderungen und -kompatibilität**

Eine Liste der IBM Unica Marketing-Produktversionen, die mit diesem Produkt kompatibel sind, finden Sie in der *IBM UnicaKompatibilitätsmatrix* und in allen anderen Produktkompatibilitätsdokumenten, die unter "Dokumentation" auf der IBM Unica-Website für technische Unterstützung: [\(http://www.unica.com/about/pro](http://www.unica.com/about/product-technical-support)[duct-technical-support\)](http://www.unica.com/about/product-technical-support) aufgeführt sind.

Eine Liste der Drittanbieteranforderungen für dieses Produkt finden Sie im Dokument *Empfohlene Softwareumgebungen und Systemmindestvoraussetzungen*. Diese Datei ist unter "Dokumentation" auf der IBM Unica-Website für technischen Support veröffentlicht: [\(http://www.unica.com/about/product-technical-support\)](http://www.unica.com/about/product-technical-support). Zugriff auf dieses Dokument erhalten Sie auch unter **Hilfe > Produktdokumentation**, wenn Sie bei IBM Unica Marketing angemeldet sind.

#### **Wichtige Änderungen in Version 8.6.0 beim Support für Software anderer Anbieter**

IBM UnicaOptimize-Version 8.6.0 bietet zusätzlichen Support für die folgenden neuen Versionen von Drittanbietersoftware.

- Solaris 11.1 (SPARC)
- Red Hat Enterprise Linux 5.7
- Red Hat Enterprise Linux 6.1
- IBM WebSphere 8.0
- Microsoft Internet Explorer 9 unter Windows 7 (nur 32-Bit)

**Anmerkung:** Optimize unterstützt 64-Bit-Betriebssysteme nur für Produktionsinstallationen.

Version 8.6.0 von Optimize stellt den Support für die folgenden Versionen von Drittanbietersoftware ein.

- Alle 32-Bit-Betriebssysteme
- SUSE Linux Enterprise Server 9
- Red Hat Enterprise Linux 4.x
- <span id="page-5-0"></span>• Red Hat Enterprise Linux 5.1
- Oracle WebLogic 9.2
- IBM WebSphere 6.1
- DB2 9.1
- SOL Server 2005
- $\bullet$  Oracle 10.2

### **Neue Funktionen und Änderungen in Version 8.6.0**

Die folgenden neuen Funktionen und Änderungen werden in Version 8.6.0 von IBM UnicaOptimize eingeführt.

#### **Regeln für die Kapazität und benutzerdefinierte Kapazität der min./max. Anzahl Angebote bieten Unterstützung für Angebotsversionen**

Beim Erstellen von Regeln für die Kapazität und benutzerdefinierte Kapazität der min./max. Anzahl Angebote können Sie nun Angebotsversionen auswählen. Diese Angebotsversionen funktionieren genauso für andere Regeltypen. Weitere Informationen finden Sie im *IBM UnicaOptimize-Benutzerhandbuch*.

### **IBM Unica Produktsprachenunterstützung**

Bei diesem Release von IBM Unica sind praktisch die gesamte Produktdokumentation sowie die Produktbenutzerschnittstellen in folgenden Sprachen verfügbar:

- Deutsch
- Englisch
- Französisch
- Italienisch
- Japanisch
- Koreanisch
- Portugiesisch (Brasilien)
- Spanisch
- v Vereinfachtes Chinesisch, einschließlich Compliance mit GB18030-Anforderungen

Informationen zum Einstellen der Ländereinstellungen für Ihr IBM Unica-Produkt finden Sie im *IBM UnicaMarketing Platform-Handbuch für Administrator*.

**Anmerkung:** Bei Verwendung des **Hilfe**-Menüs zum Öffnen der Online-Hilfe und anderer Dokumentation wird die Ländereinstellung verwendet, um die Dokumentation automatisch in der entsprechenden Sprache anzuzeigen, falls verfügbar.

### <span id="page-6-0"></span>**Behobene Mängel**

In diesem Abschnitt werden in IBM Unica Optimize 8.6.0 behobene Mängel nach Fehlernummer und dann nach Vorfallsnummer aufgeführt (falls zutreffend).

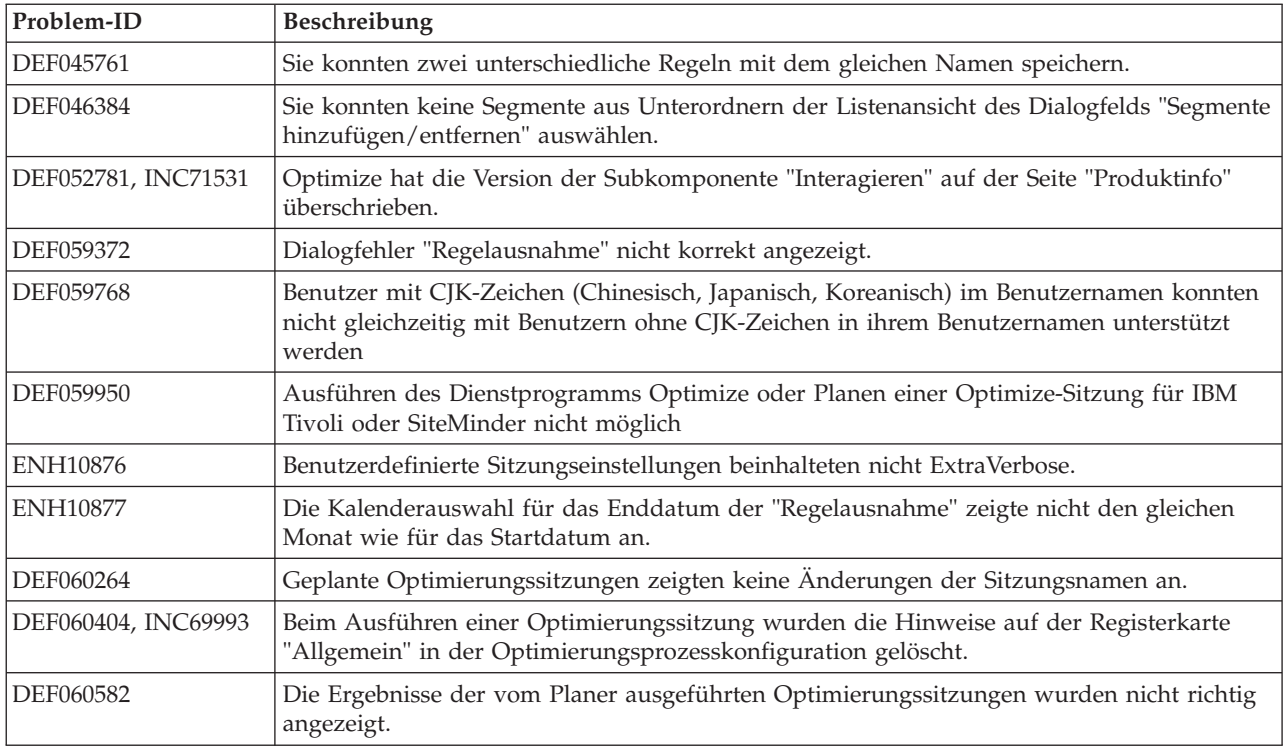

### **Bekannte Probleme**

In diesem Abschnitt werden bekannte Probleme in Optimize 8.6.0 aufgelistet.

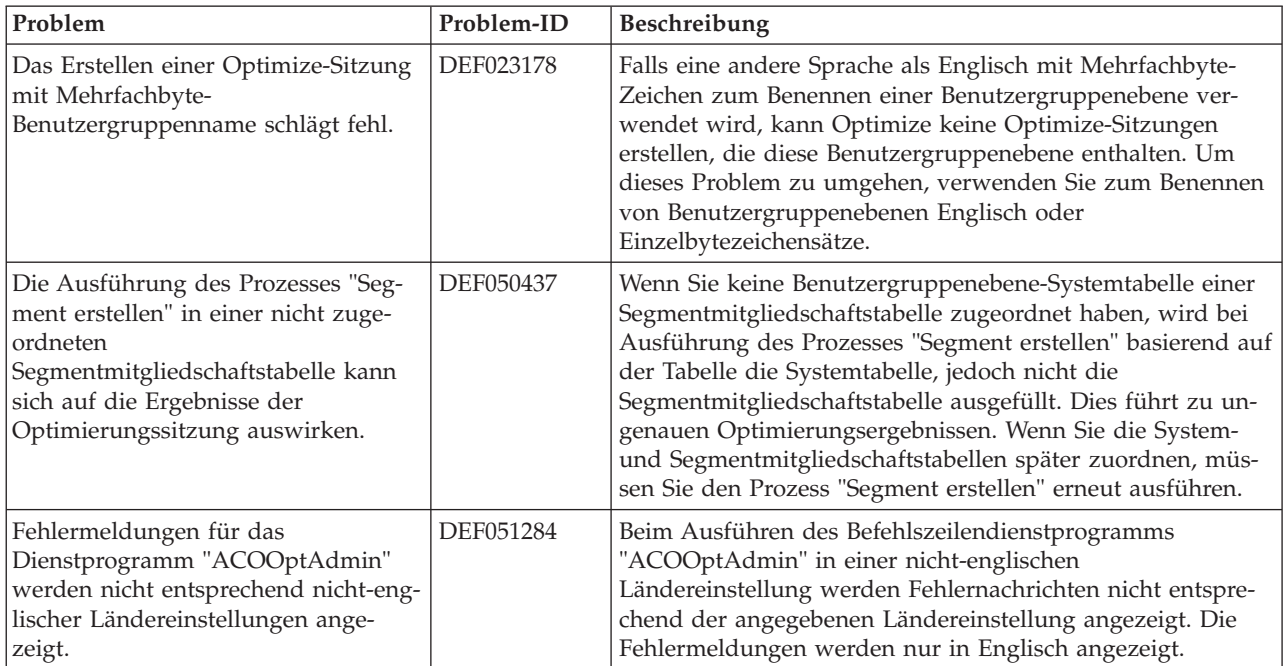

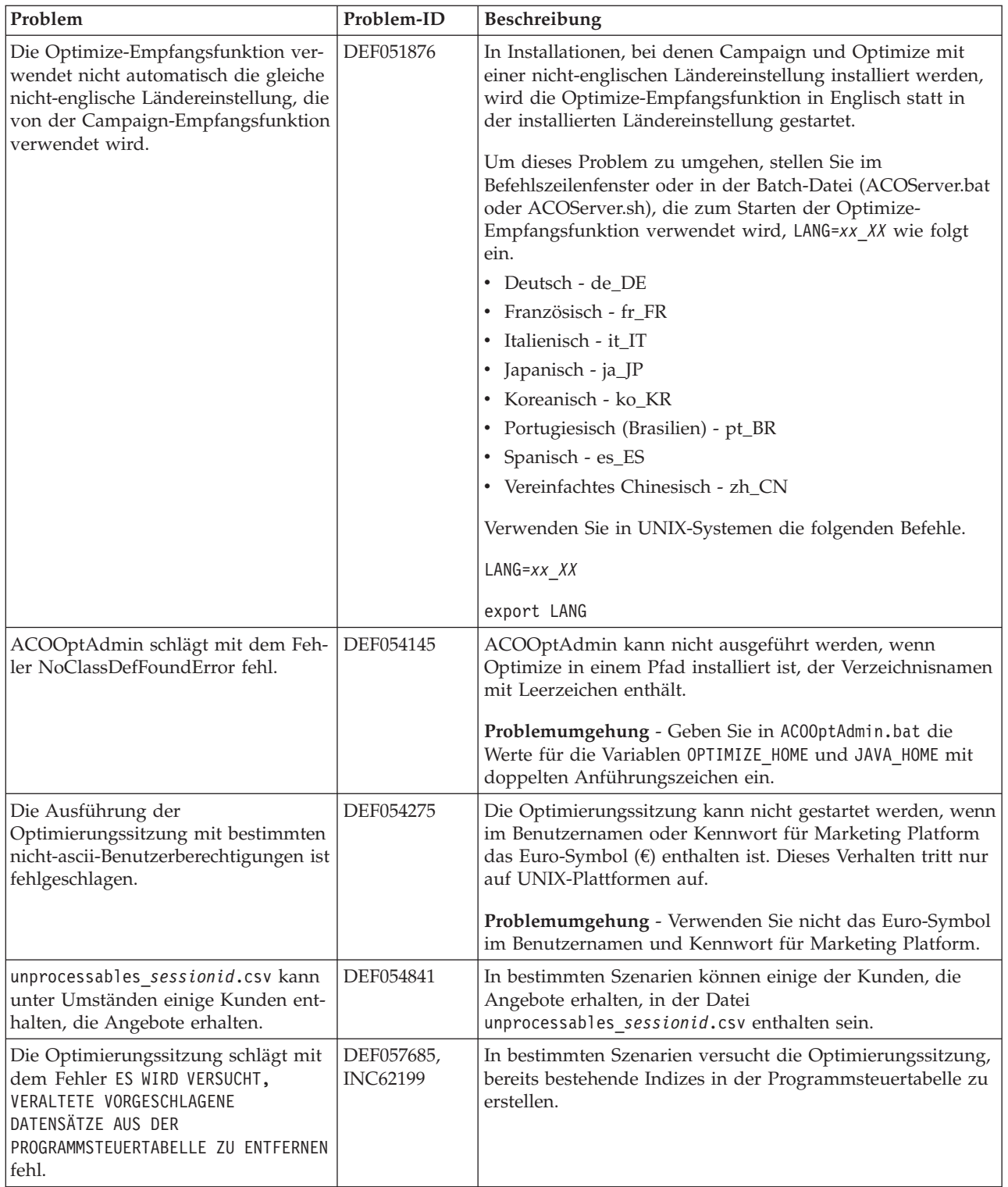

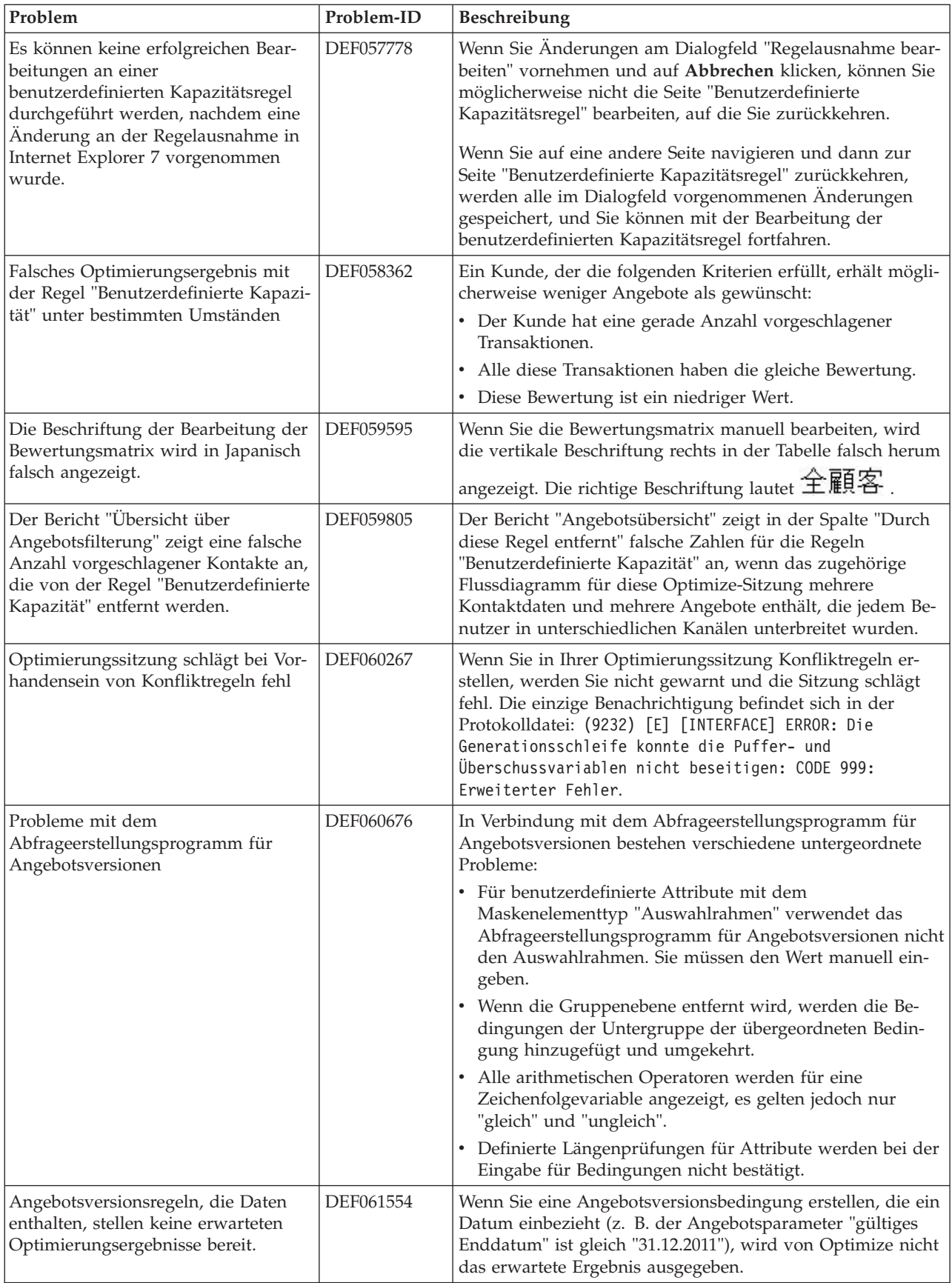

<span id="page-9-0"></span>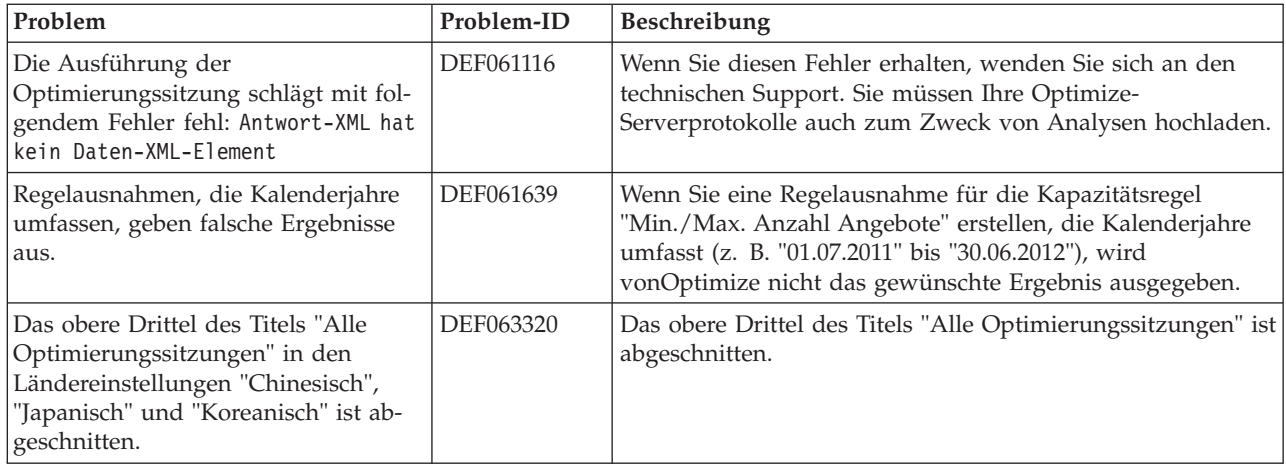

## **Bekannte Einschränkungen**

In diesem Abschnitt werden bekannte Einschränkungen in Optimize 8.6.0 aufgeführt.

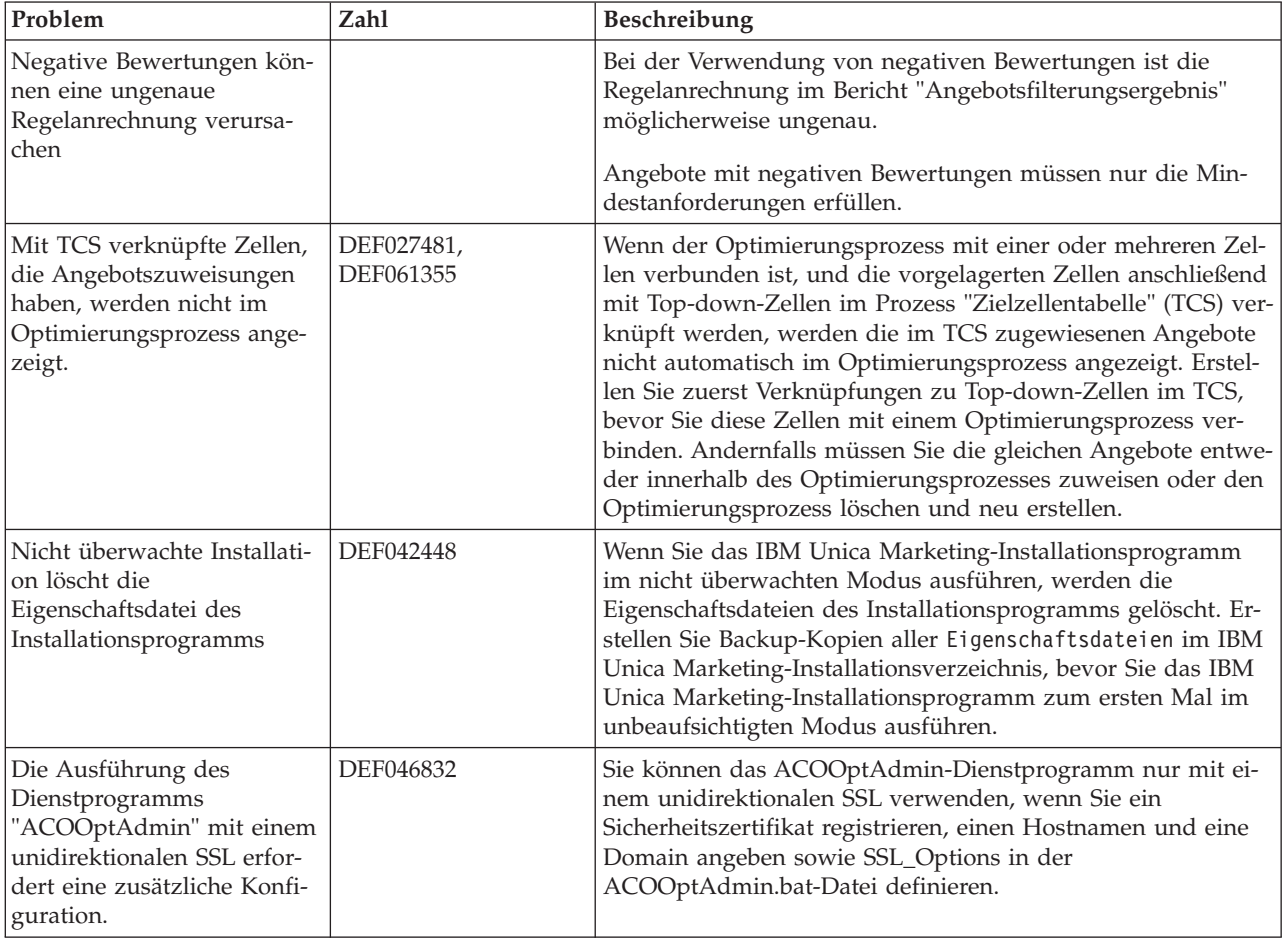

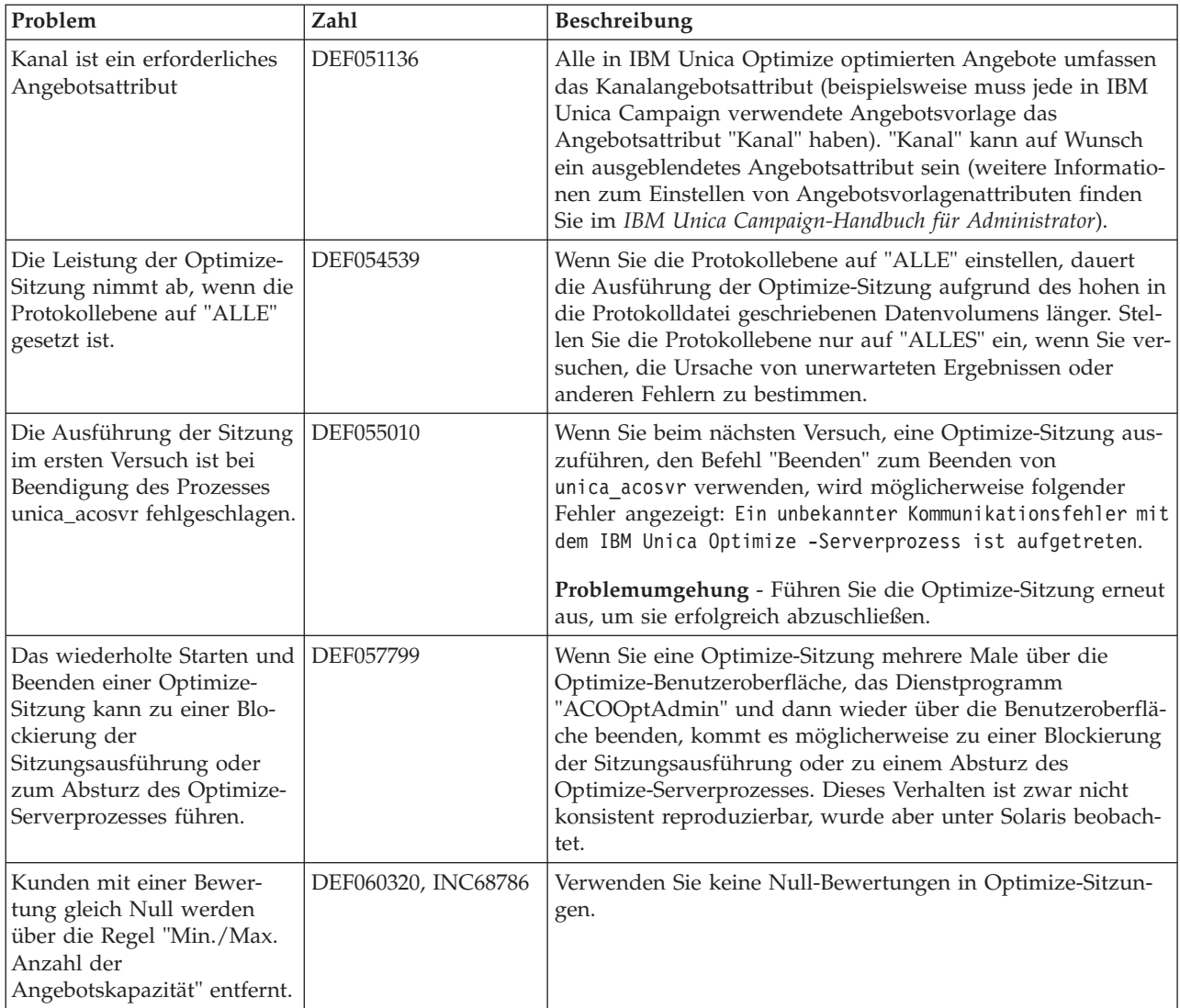

### <span id="page-12-0"></span>**Kontakt zum technischen Support von IBM Unica**

Sollte sich ein Problem nicht mithilfe der Dokumentation beheben lassen, können sich die für den Kundendienst zuständigen Kontaktpersonen Ihres Unternehmens telefonisch an den technischen Support von IBM Unica wenden. Damit wir Ihnen möglichst schnell helfen können, beachten Sie dabei bitte die Informationen in diesem Abschnitt.

Wenn Sie wissen möchten, wer die zuständige Kontaktperson Ihres Unternehmens ist, wenden Sie sich an Ihren IBM Unica-Administrator.

#### **Zusammenzustellende Informationen**

Halten Sie folgende Informationen bereit, wenn Sie sich an den technischen Support von IBM Unica wenden:

- v Kurze Beschreibung der Art Ihres Problems
- v Detaillierte Fehlermeldungen, die beim Auftreten des Problems angezeigt werden
- Schritte zum Reproduzieren des Problems
- Entsprechende Protokolldateien, Session-Dateien, Konfigurationsdateien und Daten
- Informationen zu Ihrer Produkt- und Systemumgebung, die Sie entsprechend der Beschreibung unter "Systeminformationen" abrufen können.

#### **Systeminformationen**

Bei Ihrem Anruf beim technischen Support von IBM Unica werden Sie um verschiedene Informationen gebeten.

Sofern das Problem Sie nicht an der Anmeldung hindert, finden Sie einen Großteil der benötigten Daten auf der Info-Seite. Dort erhalten Sie Informationen zu der installierten IBM Unica-Anwendung.

Sie können über **Hilfe > Info** (Help > About) auf die Info-Seite zugreifen. Wenn Sie nicht auf die Info-Seite zugreifen können, finden Sie die Versionsnummer der IBM Unica-Anwendung in der Datei version.txt im Installationsverzeichnis jeder Anwendung.

#### **Kontaktinformationen für den technischen Support von IBM Unica**

Wenn Sie sich an den technischen Support von IBM Unica wenden möchten, finden Sie weitere Informationen auf der Website des technischen Supports für IBM Unica-Produkte [\(http://www.unica.com/about/product-technical-support.htm\)](http://www.unica.com/about/product-technical-support.htm).

### <span id="page-14-0"></span>**Bemerkungen**

Die vorliegenden Informationen wurden für Produkte und Services entwickelt, die auf dem deutschen Markt angeboten werden.

Möglicherweise bietet IBM die in dieser Dokumentation beschriebenen Produkte, Services oder Funktionen in anderen Ländern nicht an. Informationen über die gegenwärtig im jeweiligen Land verfügbaren Produkte und Services sind beim zuständigen IBM Ansprechpartner erhältlich. Hinweise auf IBM Lizenzprogramme oder andere IBM Produkte bedeuten nicht, dass nur Programme, Produkte oder Services von IBM verwendet werden können. Anstelle der IBM Produkte, Programme oder Services können auch andere, ihnen äquivalente Produkte, Programme oder Services verwendet werden, solange diese keine gewerblichen oder anderen Schutzrechte von IBM verletzen. Die Verantwortung für den Betrieb von Produkten, Programmen und Services anderer Anbieter liegt beim Kunden.

Für in diesem Handbuch beschriebene Erzeugnisse und Verfahren kann es IBM Patente oder Patentanmeldungen geben. Mit der Auslieferung dieses Handbuchs ist keine Lizenzierung dieser Patente verbunden. Lizenzanforderungen sind schriftlich an folgende Adresse zu richten (Anfragen an diese Adresse müssen auf Englisch formuliert werden):

IBM Director of Licensing IBM Europe, Middle East & Africa Tour Descartes 2, avenue Gambetta 92066 Paris La Défense France

Trotz sorgfältiger Bearbeitung können technische Ungenauigkeiten oder Druckfehler in dieser Veröffentlichung nicht ausgeschlossen werden. Die hier enthaltenen Informationen werden in regelmäßigen Zeitabständen aktualisiert und als Neuausgabe veröffentlicht. IBM kann ohne weitere Mitteilung jederzeit Verbesserungen und/ oder Änderungen an den in dieser Veröffentlichung beschriebenen Produkten und/ oder Programmen vornehmen.

Verweise in diesen Informationen auf Websites anderer Anbieter werden lediglich als Service für den Kunden bereitgestellt und stellen keinerlei Billigung des Inhalts dieser Websites dar. Das über diese Websites verfügbare Material ist nicht Bestandteil des Materials für dieses IBM Produkt. Die Verwendung dieser Websites geschieht auf eigene Verantwortung.

Werden an IBM Informationen eingesandt, können diese beliebig verwendet werden, ohne dass eine Verpflichtung gegenüber dem Einsender entsteht.

Lizenznehmer des Programms, die Informationen zu diesem Produkt wünschen mit der Zielsetzung: (i) den Austausch von Informationen zwischen unabhängig voneinander erstellten Programmen und anderen Programmen (einschließlich des vorliegenden Programms) sowie (ii) die gemeinsame Nutzung der ausgetauschten Informationen zu ermöglichen, wenden sich an folgende Adresse:

IBM Corporation 170 Tracer Lane, Waltham, MA 02451 U.S.A.

Die Bereitstellung dieser Informationen kann unter Umständen von bestimmten Bedingungen - in einigen Fällen auch von der Zahlung einer Gebühr - abhängig sein.

Die Lieferung des in diesem Dokument beschriebenen Lizenzprogramms sowie des zugehörigen Lizenzmaterials erfolgt auf der Basis der IBM Rahmenvereinbarung bzw. der Allgemeinen Geschäftsbedingungen von IBM, der IBM Internationalen Nutzungsbedingungen für Programmpakete oder einer äquivalenten Vereinbarung.

Alle in diesem Dokument enthaltenen Leistungsdaten stammen aus einer kontrollierten Umgebung. Die Ergebnisse, die in anderen Betriebsumgebungen erzielt werden, können daher erheblich von den hier erzielten Ergebnissen abweichen. Einige Daten stammen möglicherweise von Systemen, deren Entwicklung noch nicht abgeschlossen ist. Eine Gewährleistung, dass diese Daten auch in allgemein verfügbaren Systemen erzielt werden, kann nicht gegeben werden. Darüber hinaus wurden einige Daten unter Umständen durch Extrapolation berechnet. Die tatsächlichen Ergebnisse können davon abweichen. Benutzer dieses Dokuments sollten die entsprechenden Daten in ihrer spezifischen Umgebung prüfen.

Alle Informationen zu Produkten anderer Anbieter stammen von den Anbietern der aufgeführten Produkte, deren veröffentlichten Ankündigungen oder anderen allgemein verfügbaren Quellen. IBM hat diese Produkte nicht getestet und kann daher keine Aussagen zu Leistung, Kompatibilität oder anderen Merkmalen machen. Fragen zu den Leistungsmerkmalen von Produkten anderer Anbieter sind an den jeweiligen Anbieter zu richten.

Aussagen über Pläne und Absichten von IBM unterliegen Änderungen oder können zurückgenommen werden und repräsentieren nur die Ziele von IBM.

Alle von IBM angegebenen Preise sind empfohlene Richtpreise und können jederzeit ohne weitere Mitteilung geändert werden. Händlerpreise können unter Umständen von den hier genannten Preisen abweichen.

Diese Veröffentlichung enthält Beispiele für Daten und Berichte des alltäglichen Geschäftsablaufs. Sie sollen nur die Funktionen des Lizenzprogramms illustrieren und können Namen von Personen, Firmen, Marken oder Produkten enthalten. Alle diese Namen sind frei erfunden; Ähnlichkeiten mit tatsächlichen Namen und Adressen sind rein zufällig.

#### <span id="page-16-0"></span>COPYRIGHTLIZENZ:

Diese Veröffentlichung enthält Beispielanwendungsprogramme, die in Quellensprache geschrieben sind und Programmiertechniken in verschiedenen Betriebsumgebungen veranschaulichen. Sie dürfen diese Beispielprogramme kostenlos kopieren, ändern und verteilen, wenn dies zu dem Zweck geschieht, Anwendungsprogramme zu entwickeln, zu verwenden, zu vermarkten oder zu verteilen, die mit der Anwendungsprogrammierschnittstelle für die Betriebsumgebung konform sind, für die diese Beispielprogramme geschrieben werden. Diese Beispiele wurden nicht unter allen denkbaren Bedingungen getestet. Daher kann IBM, die Zuverlässigkeit, Wartungsfreundlichkeit oder Funktion dieser Programme weder zusagen noch gewährleisten. Die Beispielprogramme werden ohne Wartung (auf "as-is"-Basis) und ohne jegliche Gewährleistung zur Verfügung gestellt. IBM übernimmt keine Haftung für Schäden, die durch die Verwendung der Beispielprogramme entstehen.

#### **Marken**

IBM, das IBM Logo und ibm.com sind Marken oder eingetragene Marken der International Business Machines Corporation. Weitere Produkt- und Servicenamen können Marken von IBM oder anderen Unternehmen sein. Eine aktuelle Liste der IBM Marken finden Sie auf der Webseite ["Copyright and trademark information"](http://www.ibm.com/legal/copytrade.shtml) unter www.ibm.com/legal/copytrade.shtml.

# IBM.